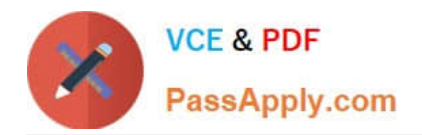

# **1Z0-1058Q&As**

Oracle Risk Management Cloud 2019 Implementation Essentials

# **Pass Oracle 1Z0-1058 Exam with 100% Guarantee**

Free Download Real Questions & Answers **PDF** and **VCE** file from:

**https://www.passapply.com/1z0-1058.html**

100% Passing Guarantee 100% Money Back Assurance

Following Questions and Answers are all new published by Oracle Official Exam Center

**C** Instant Download After Purchase

**83 100% Money Back Guarantee** 

- 365 Days Free Update
- 800,000+ Satisfied Customers

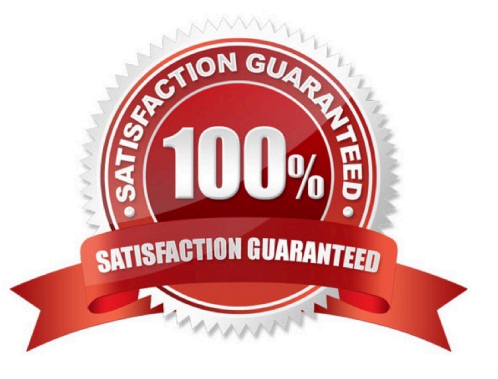

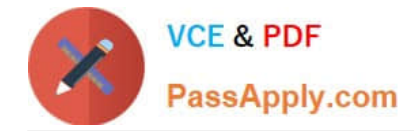

#### **QUESTION 1**

An assessor is trying to complete an operational assessment on a control for manual AP Invoice entry and

is reviewing Prior Results.

Which statement is true about viewing Prior Results for this control?

A. He or she will be able to review results of all prior assessments of all types for this control.

B. He or she will be able to review results of all prior Audit tests and operational assessments for this control.

C. He or she will be able to review only results of prior operational assessments for this control.

D. He or she will be able to review results of all prior operational assessments for all controls.

E. He or she will be able to review results of all prior assessments of all types for all controls.

Correct Answer: B

## **QUESTION 2**

During implementation, you created a Financial Reporting Compliance superuser and assigned this user

the following roles:

Enterprise Risk and Control Manager

IT Security Manager

Employee

The superuser logs in to Financial Reporting Compliance but is not able to create new Data Security

Policies.

What is wrong?

A. The superuser\\'s account is inactive and his or her account needs to be activated.

B. The application will not allow a user to both create users and assign them roles.

C. The superuser\\'s account is created but the synchronization jobs have not been run.

D. The superuser\\'s account is not yet approved by his or her supervisor in Financial Reporting Compliance.

Correct Answer: C

## **QUESTION 3**

Which three statements are true about the purpose of perspectives? (Choose three.)

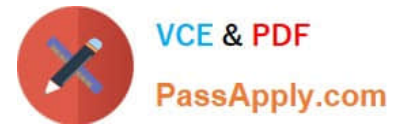

- A. Perspectives can be used to define user privileges.
- B. Perspectives can be used for categorizing Financial Reporting Compliance objects.
- C. Perspectives can be used to represent regional hierarchies.
- D. Perspectives are used to enable data security on Financial Reporting Compliance objects.
- E. Perspectives enable functional security in Financial Reporting Compliance.

Correct Answer: CDE

## **QUESTION 4**

After generating an XML file export of Advanced Controls perspectives, you receive a message that the

export job has been generated.

What are the three steps you need to perform in order to download and review the formatted export file?

(Choose three.)

- A. Open with an XML editor, such as Excel.
- B. Navigate to Monitor Jobs and click the message link for the export job.
- C. Click the Item Results link.
- D. Click the Export File button.
- E. Open with an HTML editor.

Correct Answer: ABD

#### **QUESTION 5**

You are helping your client identify and define their controls. You have determined that your client requires two perspectives: Business Units and Regulatory Standards. The controls are going to be secured by the business unit, and you want to ensure that when the client defines new controls, it is mandatory to assign a Business Units perspective to the control. You are going to set the "Required" field to "yes" for the Control-Business Units association. Where do you do this in the product?

- A. The Create Control screen
- B. The Manage Object Perspectives screen
- C. The Import template
- D. The Create Perspectives screen
- E. The Manage Module Perspectives screen

Correct Answer: D

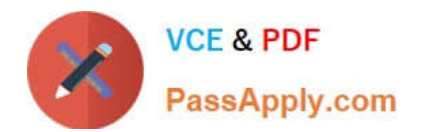

[1Z0-1058 VCE Dumps](https://www.passapply.com/1z0-1058.html) [1Z0-1058 Study Guide](https://www.passapply.com/1z0-1058.html) [1Z0-1058 Braindumps](https://www.passapply.com/1z0-1058.html)